# **seqmagick Documentation**

*Release 0.3.0*

**Matsen Group**

March 25, 2014

Contents

#### **Contents**

- seqmagick
	- Motivation
	- Installation
	- Use
	- Subcommands
		- \* convert and mogrify
			- · Examples
			- · Command-line Arguments
		- \* extract-ids
		- \* info
			- · Example
		- \* primer-trim
		- \* quality-filter
	- Supported File Extensions
	- Indices and tables

## **Motivation**

We often have to convert between sequence formats and do little tasks on them, and it's not worth writing scripts for that. Seqmagick is a kickass little utility built in the spirit of [imagemagick](http://www.imagemagick.org/script/command-line-tools.php) to expose the file format conversion in Biopython in a convenient way. Instead of having a big mess of scripts, there is one that takes arguments:

seqmagick convert a.fasta b.phy # convert from fasta to phylip seqmagick mogrify --ungap a.fasta # remove all gaps from a.fasta, in place seqmagick info \*.fasta  $\qquad$  # describe all FASTA files in the current directory

And more.

## **Installation**

First, you'll need to install [BioPython.](http://www.biopython.org/) NumPy (which parts of BioPython depend on) is not required for seqmagick to function. Once done, install with:

pip install seqmagick

Get the bleeding edge version [here,](https://github.com/fhcrc/seqmagick/zipball/master) or clone our repository:

git clone git://github.com/fhcrc/seqmagick.git

**Use**

Seqmagick can be used to query information about sequence files, convert between types, and modify sequence files. All functions are accessed through subcommands:

seqmagick <subcommand> [options] arguments

## **Subcommands**

## **4.1 convert and mogrify**

Convert and mogrify achieve similar goals. convert performs some operation on a file (from changing format to something more complicated) and writes to a new file. mogrify modifies a file in place, and would not normally be used to convert formats.

The two have similar signatures:

seqmagick convert [options] infile outfile

vs:

seqmagick mogrify [options] infile

Options are shared between convert and mogrify.

#### **4.1.1 Examples**

#### **Basic Conversion**

convert can be used to convert between any file types BioPython supports (which is many). For a full list of supported types, see the [BioPython SeqIO wiki page.](http://www.biopython.org/wiki/SeqIO#File_Formats)

By default, file type is inferred from file extension, so:

seqmagick convert a.fasta a.sto

converts an existing file a. fasta from FASTA to Stockholm format. Neat! But there's more.

#### **Sequence Modification**

A wealth of options await you when you're ready to do something slightly more complicated with your sequences.

Let's say I just want a few of my sequences:

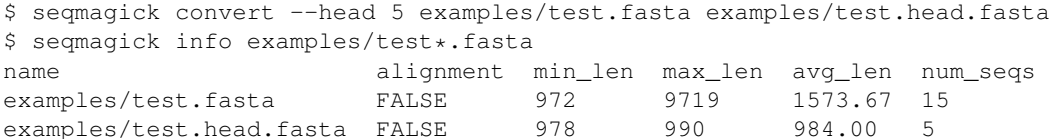

Or I want to remove any gaps, reverse complement, select the last 5 sequences, and remove any duplicates from an alignment in place:

seqmagick mogrify --tail 5 --reverse-complement --ungap --deduplicate-sequences examples/test.fasta examples

You can even define your own functions in python and use them via  $-\text{apply-function}$ .

Note: To maximize flexibility, most transformations passed as options to mogrify and convert are processed *in order*, so:

seqmagick convert --min-length 50 --cut 1:5 a.fasta b.fasta

#### will work fine, but:

seqmagick convert --cut 1:5 --min-length 50 a.fasta b.fasta

will never return records, since the cutting transformation happens before the minimum length predicate is applied.

#### **4.1.2 Command-line Arguments**

The full set of options to mogrify and convert are:

#### **Sequence File Modification**

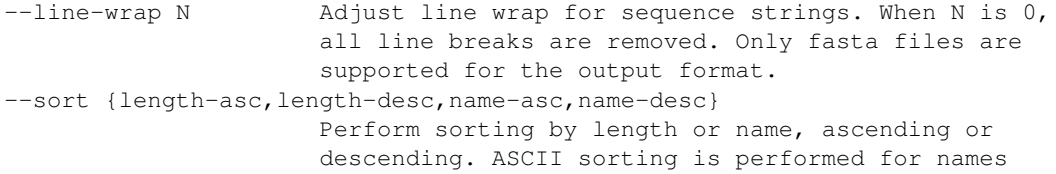

#### **Sequence Modification**

```
--apply-function /path/to/module.py:function_name
                    Specify a custom function to apply to the input
                     sequences, specified as
                     /path/to/file.py:function_name. Function should accept
                    an iterable of Bio.SeqRecord objects, and yield
                    SeqRecords. Specify more than one to chain.
--cut start:end 1-indexed start and end positions for cutting
                    sequences, : separated. Includes last item.
--dash-gap Change . and : into - for all sequences
--lower Translate the sequences to lower case
--reverse Reverse the order of sites in sequences
--reverse-complement Convert sequences into reverse complements
--squeeze Remove any gaps that are present in the same position
                    across all sequences in an alignment (equivalent to
                    --squeeze-threshold=1.0)
--squeeze-threshold PROP
                    Trim columns from an alignment which have gaps in
                    least the specified proportion of sequences.
--transcribe {dna2rna, rna2dna}
                     Transcription and back transcription for generic DNA
                     and RNA. Source sequences must be the correct alphabet
```
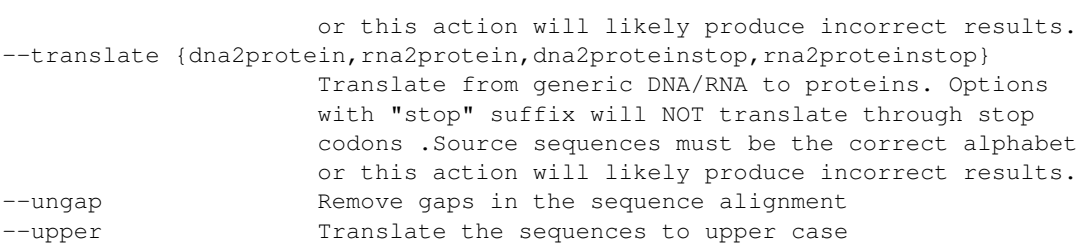

#### **Record Selection**

```
--deduplicate-sequences
                     Remove any duplicate sequences by sequence content,
                     keep the first instance seen
--deduplicated-sequences-file FILE
                     Write all of the deduplicated sequences to a file
--deduplicate-taxa Remove any duplicate sequences by ID, keep the first
                     instance seen
--exclude-from-file FILE
                     Filter sequences, removing those sequence IDs in the
                     specified file
--include-from-file FILE
                     Filter sequences, keeping only those sequence IDs in
                     the specified file
--head N Trim down to top N sequences
--max-length N Discard any sequences beyond the specified maximum
                     length. This operation occurs *before* all length-
                     changing options such as cut and squeeze.
--min-length N Discard any sequences less than the specified minimum
                     length. This operation occurs *before* all length-
                     changing options such as cut and squeeze.
--min-ungapped-length N
                     Discard any sequences less than the specified minimum
                     length, excluding gaps. This operation occurs *before*
                     all length-changing options such as cut and squeeze.
--pattern-include regex
                     Filter the sequences by regular expression in name
--pattern-exclude regex
                     Filter out sequences by regular expression in name
--prune-empty Prune sequences containing only gaps ('-')--seq-pattern-include regex
                     Filter the sequences by regular expression in sequence
--seq-pattern-exclude regex
                     Filter out sequences by regular expression in sequence
--tail N Trim down to bottom N sequences
```
#### **Sequence ID Modification**

```
--first-name Take only the first whitespace-delimited word as the
                     name of the sequence
--name-suffix SUFFIX Append a suffix to all IDs.
--name-prefix PREFIX Insert a prefix for all IDs.
--pattern-replace search_pattern replace_pattern
                     Replace regex pattern "search_pattern" with
```
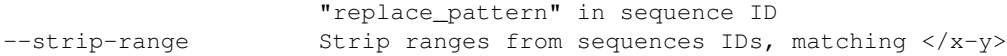

#### **Format Options**

By default, file format is inferred from extension:

```
--input-format Format
                      Input file format (default: determine from extension)
--output-format Format
                      Output file format (default: determine from extension)
```
## **4.2 extract-ids**

seqmagick extract-ids is extremely simple - all the IDs from a sequence file are printed to stdout (by default) or the file of your choosing:

```
positional arguments:
 sequence_file Sequence file
optional arguments:
 -h, --help show this help message and exit
 -o OUTPUT_FILE, --output-file OUTPUT_FILE
                      Destination trimmed file
 --source-format SOURCE_FORMAT
```
## **4.3 info**

seqmagick info describes one or more sequence files

### **4.3.1 Example**

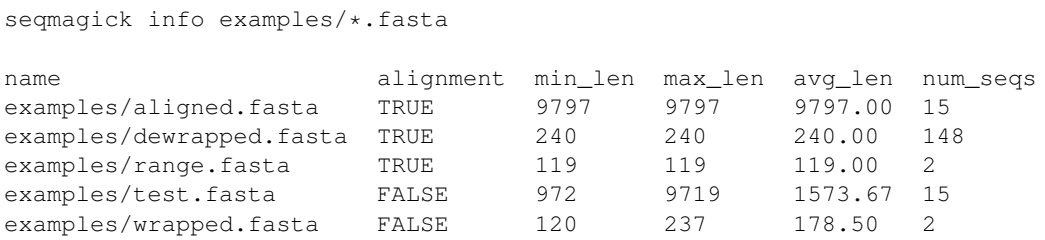

Output can be in comma-separated, tab-separated, or aligned formats. See seqmagick info -h for details.

## **4.4 primer-trim**

primer-trim trims an alignment to a region defined by a set of forward and reverse primers. Usage is as follows:

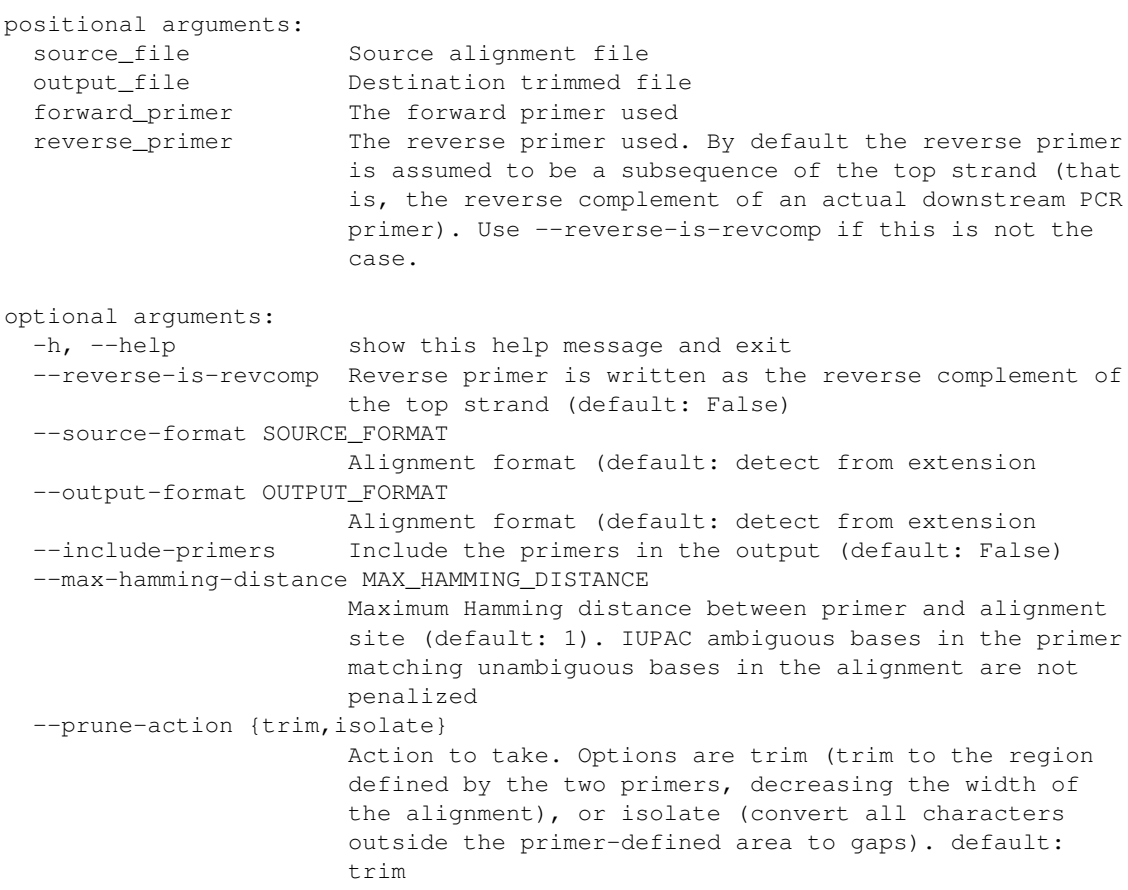

## **4.5 quality-filter**

quality-filter truncates and removes sequences that don't match a set of quality criteria. The subcommand takes a FASTA and quality score file, and writes the results to an output file:

```
positional arguments:
 input_fasta Input fasta file
 input_qual The quality scores associated with fasta_file
 output_file Output file. Format determined from extension.
optional arguments:
 -h, --help show this help message and exit
 --min-mean-quality QUALITY
                      Minimum mean quality score for each read [default: 25]
 --min-length LENGTH Minimum length to keep sequence [default: None]
 --quality-window WINDOW_SIZE
                      Window size for truncating sequences. When set to a
                      non-zero value, sequences are truncated where the mean
                      mean quality within the window drops below --min-mean-
                      quality. [default: 0]
 --ambiguous-action {truncate, drop}
                      Action to take on ambiguous base in sequence (N's).
                      [default: no action]
```
# **Supported File Extensions**

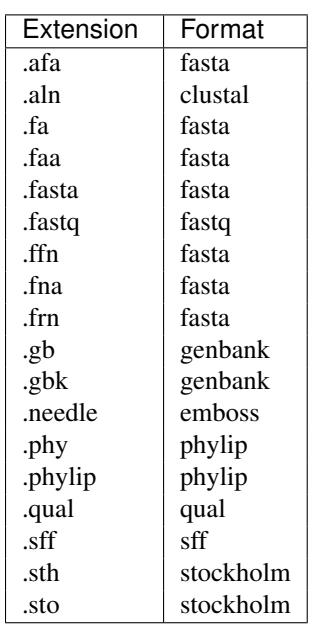

By default, seqmagick infers the file type from extension. Currently mapped extensions are:

If an extension is not listed, you can either rename the file to a supported extension, or specify it manually via --input-format or --output-format.

**CHAPTER 6**

**Indices and tables**

- *genindex*
- *modindex*
- *search*